#### Virtual Box and Ubuntu 22.04 Installation

1- Download the Ubuntu 22.04 image from <u>https://ubuntu.com/download/desktop</u> or from the CrocusPI applications <u>folder</u>.

| 🧕 Download Ubuntu Desktop   Do∞ 🗴 🕂                                                                                                    | ✓ - Ø X                                                                                 |
|----------------------------------------------------------------------------------------------------|-----------------------------------------------------------------------------------------|
| ← → C i ubuntu.com/download/desktop                                                                                                    | ତ ⊮ ☆ 🖈 🖬 🧐 :                                                                           |
| developers and organisations below.                                                                                                    |                                                                                         |
| Ubuntu Desktop homepage Visit the Ubuntu Desktop blog +                                                                                                    |                                                                                         |
|                                                                                                    |                                                                                         |
| Ubuntu 22.04.1 LTS                                                                                                    |                                                                                         |
| The latest <u>LTS</u> version of Ubuntu, for desktop PCs and laptops. LTS stand<br>support — which means five years of free security and maintenance upd<br>until April 2027. |                                                                                         |
| Ubuntu 22.04 LTS release notes                                                                                                    |                                                                                         |
| Recommended system requirements:                                                                                                    | Download                                                                                |
| <ul> <li>2 GHz dual-core processor or better</li> <li>Internet access</li> </ul>                                                                                              | s is helpful For other versions of Ubuntu Desktop including                             |
| <ul> <li>4 GB system memory</li> <li>Either a DVD dr</li> </ul>                                                                                                    | rive or a USB port for the torrents, the network installer, a list of local mirrors and |
| 25 GB of free hard drive space installer media                                                                                                    | past releases see our alternative downloads.                                            |
|                                                                                                    |                                                                                         |
| Ubuntu 22.10                                                                                                    | ×                                                                                       |
| The latest version of the Ubuntu operating system for desktop PCs and<br>22.10 comes with nine months of security and maintenance updates, un                                 |                                                                                         |

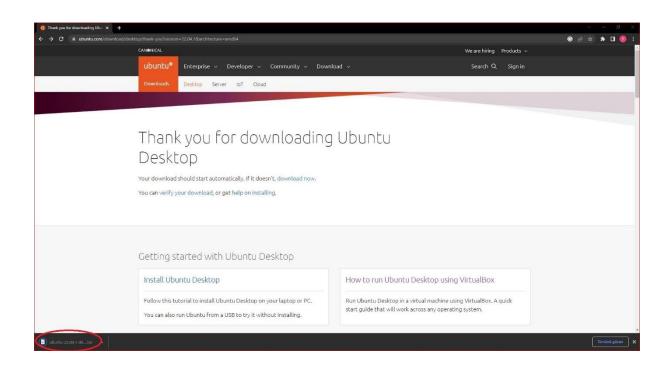

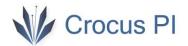

2- Download Oracle Virtual Box 7.0 software from <u>https://www.virtualbox.org/wiki/Downloads</u> or from the CrocusPI applications <u>folder</u>

| Downloads - Oracle V                                                         | MVetuali x +                                                                                                    | × – a ×                     |
|------------------------------------------------------------------------------|----------------------------------------------------------------------------------------------------|-----------------------------|
|                                                                              | ualbez.org/wik/Downloads                                                                                                    | S 🖻 🖈 🖪 🥘 i                 |
|                                                                              | VirtualBox<br>Download VirtualBox<br>Here you will find links to VirtualBox<br>VirtualBox binaries                                                                                                    | search<br>Login Preferences |
| About<br>Screenshots                                                         | VITUALIDOA Unitarios<br>By downloadina, you agree to the terms and conditions of the respective license.                                                                                                    |                             |
| Downloads                                                                    | ey dominadung, you agree to uie ternis and conductios on uie respective activities and exclusion and conduction on uie respective activities and conduction on uie respective activities and conductivities and conductivities |                             |
| Documentation<br>End-user docs<br>Trechnical docs<br>Contribute<br>Community | VirtualBox 7.0.4 platform packages         • "Windows name         • "Boundogs international packages         • "Boundogs international packages         • "Boundogs international packages         • Boundogs international packages         • Boundogs intentational packages aboves                                                                                                    | ersonal Use and Evaluation  |
|                                                                              | VirtualBox older builds                                                                                                    | *                           |
| ubuntu-22.04.1-de.                                                           |                                                                                                    | Türmünü göster 🛛 🗙          |

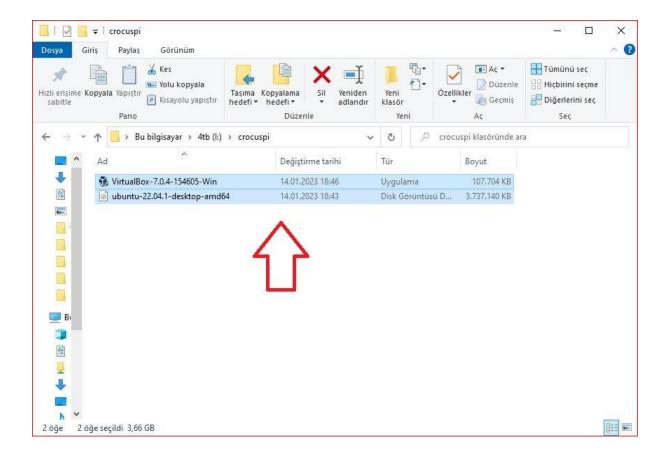

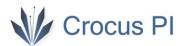

3- Virtual Box 'ı kurun.

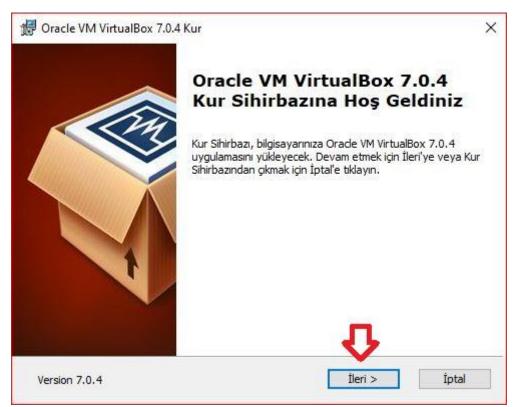

| Yüklenmesini istediğ | jiniz özellikler için yolu seçin. |                                           |
|----------------------|-----------------------------------|-------------------------------------------|
|                      |                                   |                                           |
| Yüklenecek özellikle | rin yolunu değiştirmek için aşı   | ağıda ağaçtaki simgelere tiklayın.        |
|                      |                                   |                                           |
| EVirl                | ualBox Application                | Oracle VM VirtualBox 7.0.4<br>uygulaması. |
|                      |                                   | ayguanasi.                                |
|                      | VirtualBox Bridge                 | Bu ozellik sabit surucupuzde 209MB        |
|                      | · VirtualBox Host-C               | gerekurir, seçil si salt üzellige         |
| <                    | · · · ·                           | sürücünüzde 1000KB gerektirir.            |
|                      |                                   |                                           |
| Konum: C:\Pr         | ogram Files\Oracle\VirtualBo>     | Gözat                                     |
|                      |                                   |                                           |

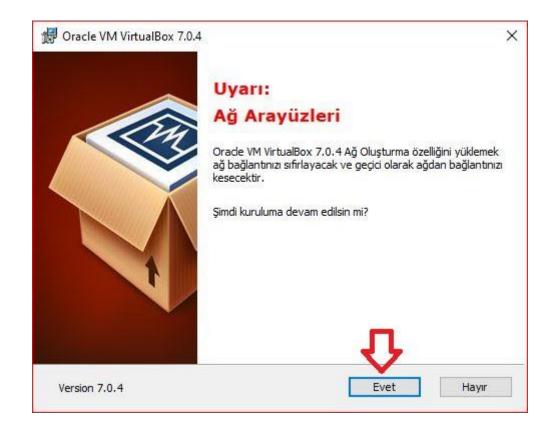

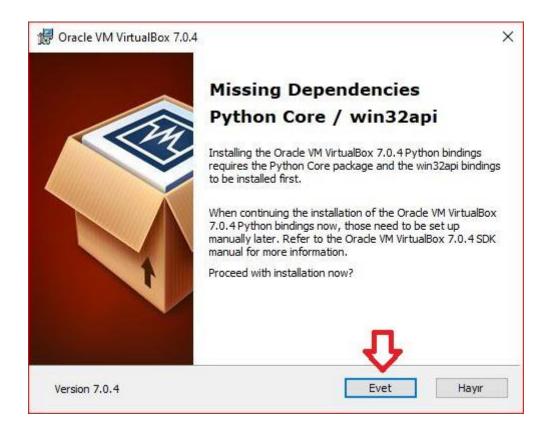

| 🛃 Oracle VM VirtualBox 7.0.4 Ku  | ır X                                                                                                    |
|----------------------------------|----------------------------------------------------------------------------------------------------|
| Yüklemek için hazır              |                                                                                                    |
| Kur Sihirbazı, Özel kuruluma baş | lamak için hazır.                                                                                                  |
|                                  | tıklayın. Eğer herhangi bir kurulum ayarınızı gözden<br>orsanız, Geri'ye tıklayın. Sihirbazdan çıkmak için İptal'e |
|                                  |                                                                                                    |
|                                  | Ŷ                                                                                                    |
| Version 7.0.4                    | < Geri Yükle İptal                                                                                                 |

| 🖟 Oracle VM VirtualBox 7.0.4             | 4 Kur                            | 84 <u>-</u> 58      |                         |
|------------------------------------------|----------------------------------|---------------------|-------------------------|
| Oracle VM VirtualBox 7.0                 | 1.4                              |                     |                         |
| Kur <mark>Sihirbazı, Oracle V</mark> M \ | /irtualBox 7.0.4 uygulamasını yü | üklerken lütfen bek | de <mark>yin. Bu</mark> |
| birkaç dakika alabilir.<br>Status:       |                                  |                     |                         |
|                                          |                                  |                     |                         |
|                                          |                                  |                     |                         |
|                                          |                                  |                     |                         |
|                                          |                                  |                     |                         |
| Version 7.0.4                            | < Geri                           | İleri >             | İptal                   |

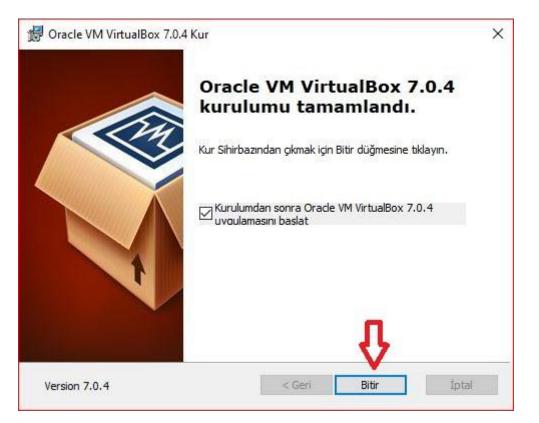

4- Click "New" to set up a new virtual machine.

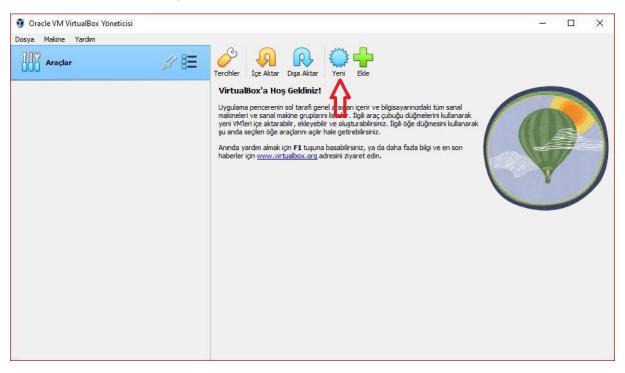

5- Add the downloaded Ubuntu image as ISO image. Check "Skip unattended installation".

| 🗿 Sanal Makine Oluştur |                                                                                                    | ?   | ×        |
|------------------------|----------------------------------------------------------------------------------------------------|-----|----------|
| V Ad ve                | İşletim Sistemi                                                                                                    |     |          |
| Ad:                    | ubuntu_64                                                                                                    |     |          |
| Klasör:                | C:\Users\compxx\VirtualBox VMs                                                                                                    |     | ~        |
| ISO Kalibi:            | 📄 I:\crocuspi\ubuntu-22.04.1-desktop-amd64.iso                                                                                                    |     | ~        |
| Düzenleme:             |                                                                                                    |     | ~        |
| Tür:                   | Linux                                                                                                    | ~   | <b>1</b> |
| Sürüm:                 | Ubuntu (64-bit)                                                                                                    | ~   |          |
|                        | 🗹 Katılımsız Kurulumu atla <                                                                                                    |     |          |
| > Katilim              | siz Yükle                                                                                                    |     |          |
| > Donar                | im and a second second s |     |          |
| > Sabit I              | Disk                                                                                                    |     |          |
|                        |                                                                                                    |     |          |
|                        |                                                                                                    |     |          |
|                        |                                                                                                    |     |          |
|                        |                                                                                                    |     |          |
|                        |                                                                                                    |     |          |
|                        |                                                                                                    |     |          |
|                        |                                                                                                    |     |          |
| Yardım                 | Rehberli Kip Geri Bitir                                                                                                    | İpt | al       |

6- Adjust the memory and processor settings according to your computer hardware in the Hardware section.

| Sanal Makine Oluştur |                                           |                                              | ? >        |
|----------------------|-------------------------------------------|----------------------------------------------|------------|
|                      | > Ad ve İşletim Sistemi                   |                                              |            |
|                      | 📏 Katilimsiz Yükle                        |                                              |            |
| -                    | V Donanim                                 |                                              |            |
| A Same               | Ana Bellek:                               | U                                            | 8092 MB 🖨  |
|                      | 4 MB                                      | an a tan bar bar tan at tan <mark>bar</mark> | 16384 MB   |
|                      | İşlemciler:                               |                                              |            |
|                      | 1 İşlemci                                 |                                              | 24 İşlemci |
| 1                    | 🔲 EFI etkinleştir (yalnızca özel İS'leri) |                                              |            |
|                      |                                           |                                              |            |
|                      |                                           |                                              |            |
|                      |                                           |                                              |            |
|                      |                                           |                                              |            |
|                      |                                           |                                              |            |

7- Adjust the Hard Disk size and start the system with "Finish".

| 🗿 Sanal Makine Oluştur | 3                                                               | r ×   |
|------------------------|-----------------------------------------------------------------|-------|
|                        | > Ad ve İşletim Sistemi                                         |       |
|                        | > Katilimsiz Yukle                                              |       |
| - March                | > Donanim                                                       |       |
|                        | Sabit Disk                                                      |       |
|                        | Simdi Sanal Bir Sabit Disk Oluştur                              |       |
| -                      | Sabit Disk Dosya Konumu ve Boyutu                               |       |
|                        | C:\Users\compxx\VirtualBox VMs\ubuntu_64\ubuntu_64.vdi          |       |
|                        | 4,00 MB 2,00 TB                                                 | 00 GB |
|                        |                                                                 |       |
|                        | Sabit Disk Dosya Türü ve Çeşidi<br>VDI (VirtualBox Disk Kalibi) |       |
|                        | Tam Boyutu önceden ayır                                         |       |
|                        | 2GB'lik parçalara böl                                           |       |
|                        | 🔿 Varolan Sanal Bir Sabit Disk Dosyası Kullan                   |       |
|                        | Boş                                                             | ~ 🖾   |
|                        | O Sanal Bir Sabit Disk Ekleme                                   |       |
|                        | <b>小</b>                                                        |       |
| Yardım                 | Rehberli Kip Geri Bitir                                         | İptal |

#### 8- Select Installation in Ubuntu startup options.

| 🜠 ubuntu_64 [Çalışıyor] - Oracle VM VirtualBox                                                                                                    | – 🗆 X                        |
|----------------------------------------------------------------------------------------------------|------------------------------|
| Dosya Makine Görünüm Giriş Aygıtlar Yardım                                                                                                    |                              |
| GNU GRUB version 2.06                                                                                                    | Klavyeyi otomatik yakala 🔯 😫 |
| *Try or Install Ubuntu<br>Ubuntu (safe graphics)<br>OEM install (for manufacturers)<br>Test memory                                                                                                    |                              |
| Use the ↑ and ↓ keys to select which entry is hig<br>Press enter to boot the selected OS, `e' to edit +<br>before booting or `c' for a command-line.<br>The highlighted entry will be executed automatically | the commands                 |
|                                                                                                    |                              |

|              | Çalışıyor] - Oracle VM VirtualBox<br>Görünüm Giriş Aygıtlar Yard |                                                                                                    |         | ×      |
|--------------|------------------------------------------------------------------|----------------------------------------------------------------------------------------------------|---------|--------|
| Dosya Makire | Gorunum Ginş Aygıdar Taru                                        | nn,                                                                                                    |         |        |
| -            |                                                                  |                                                                                                    |         |        |
|              |                                                                  | Jan 14 21:40 👗 🐠 🕛                                                                                                    |         |        |
|              |                                                                  | Install                                                                                                    |         |        |
|              | Welcome                                                          |                                                                                                    |         |        |
|              | English                                                          |                                                                                                    |         |        |
|              | Español                                                          |                                                                                                    |         |        |
|              | Esperanto<br>Euskara                                             |                                                                                                    |         |        |
|              | Français                                                         |                                                                                                    |         |        |
|              | Gaeilge                                                          |                                                                                                    |         |        |
|              | Galego                                                           |                                                                                                    |         |        |
|              | Hrvatski                                                         |                                                                                                    |         |        |
|              | Íslenska                                                         |                                                                                                    |         |        |
|              | Italiano<br>Kurdî                                                | Try Ubuntu Install Ubuntu                                                                                                    |         |        |
|              | Latviski                                                         |                                                                                                    |         |        |
|              | Lietuviškai                                                      | You can try Ubuntu without making any changes to your computer, directly from<br>this CD.                                            |         |        |
|              | Magyar                                                           |                                                                                                    |         |        |
|              | Nederlands                                                       | Or if you're ready, you can install Ubuntu alongside (or instead of) your current<br>operating system. This shouldn't take too long. |         |        |
|              | No localization (UTF-8)                                          |                                                                                                    |         |        |
|              | Norsk bokmål<br>Norsk pyporsk                                    | You may wish to read the release notes.                                                                                              |         |        |
|              |                                                                  |                                                                                                    |         |        |
|              |                                                                  |                                                                                                    |         |        |
|              |                                                                  |                                                                                                    |         |        |
|              |                                                                  |                                                                                                    | Right C | ontrol |
|              |                                                                  |                                                                                                    |         |        |

#### 9- Choose your keyboard layout.

|                                                                                                    | Jan 14 21:40 📥 🐠 🖱                                                                                                    |   |
|----------------------------------------------------------------------------------------------------|----------------------------------------------------------------------------------------------------|---|
|                                                                                                    | Install                                                                                                    | × |
| Keyboard layout                                                                                                    |                                                                                                    |   |
| Choose your keyboard layout:                                                                                                    |                                                                                                    |   |
| English (Australian)<br>English (Cameroon)<br>English (Chana)<br>English (Nigeria)<br>English (South Africa)<br>English (UK)<br>English (UK)<br>Esperanto<br>Estonian<br>Faroese<br>Filipino<br>Finnish<br>French | English (US)<br>English (US) - Cherokee<br>English (US) - English (Colemak)<br>English (US) - English (Colemak-DH ISO)<br>English (US) - English (Colemak-DH)<br>English (US) - English (Dvorak)<br>English (US) - English (Dvorak, alt. intl.)<br>English (US) - English (Dvorak, alt. intl., with dead keys)<br>English (US) - English (Dvorak, intl., with dead keys)<br>English (US) - English (Dvorak, left-handed)<br>English (US) - English (Dvorak, left-handed)<br>English (US) - English (Dvorak, right-handed)<br>English (US) - English (Macintosh)<br>English (US) - English (US, Symbolic)<br>English (US) - English (US, Symbolic) |   |
| Type here to test your keyboard                                                                                                    |                                                                                                    |   |
| Detect Keyboard Layout                                                                                                    | <b>心</b>                                                                                                    |   |

| 🛃 ubuntu_64  | Çalışıyor] - Oracle VM VirtualBox                                                                                                    | m         |         | ×        |
|--------------|----------------------------------------------------------------------------------------------------|-----------|---------|----------|
| Dosya Makine | Görünüm Giriş Aygıtlar Yardım                                                                                                    |           |         |          |
|              |                                                                                                    |           |         |          |
| -            | Jan 14 21:41 📇                                                                                                    | ⊕ (b)     |         |          |
|              | 546 - 567 - 567 - 577 - 577 - | ,» O      |         |          |
|              | Install                                                                                                    | ×         |         |          |
|              | Updates and other software                                                                                                    |           |         |          |
|              | What apps would you like to install to start with?                                                                                                    |           |         |          |
|              | Normal installation                                                                                                    |           |         |          |
|              | Web browser, utilities, office software, games, and media players. O Minimal installation                                                                                                    |           |         |          |
|              | Web browser and basic utilities.                                                                                                    |           |         |          |
|              | Other options                                                                                                    |           |         |          |
|              | Download updates while installing Ubuntu                                                                                                    |           |         |          |
|              | This saves time after installation.                                                                                                    |           |         |          |
|              | Install third-party software for graphics and Wi-Fi hardware and additional media formats                                                                                                    |           |         |          |
|              | This software is subject to license terms included with its documentation. Some is proprietary.                                                                                                    |           |         |          |
|              |                                                                                                    |           |         |          |
|              |                                                                                                    |           |         |          |
|              |                                                                                                    |           |         |          |
|              |                                                                                                    |           |         |          |
|              | t t                                                                                                    |           |         |          |
|              |                                                                                                    |           |         |          |
|              | Ouit Back Contin                                                                                                    | IIE       |         |          |
|              |                                                                                                    |           |         |          |
|              |                                                                                                    | 0 🛇 💽     | Right C | ontrol 🔐 |
| Juhuntu 641  | Çalışıyor] - Oracle VM VirtualBox                                                                                                    |           |         | ×        |
|              | Görünüm Giriş Aygıtlar Yardım                                                                                                    |           |         | ~        |
|              |                                                                                                    |           |         |          |
|              |                                                                                                    |           |         |          |
|              | Jan 14 21:41 🔒                                                                                                    | ()<br>()  |         |          |
|              | Install                                                                                                    | ×         | 1       |          |
| -            |                                                                                                    |           |         |          |
|              | Installation type                                                                                                    |           |         |          |
|              | This computer currently has no detected operating systems. What would you like to do?                                                                                                    |           |         |          |
|              |                                                                                                    |           |         |          |
|              | Erase disk and install Ubuntu<br>Warning: This will delete all your programs, documents, photos, music, and any other files in all operating systems.                                                                                                    |           |         |          |
|              | Advanced features None selected                                                                                                    |           |         |          |
|              |                                                                                                    |           |         |          |
|              | Something else<br>You can create or resize partitions yourself, or choose multiple partitions for Ubuntu.                                                                                                    |           |         |          |
|              | rod can create or resize partitions yourself, or choose multiple partitions for obunity.                                                                                                    |           |         |          |
|              |                                                                                                    |           |         |          |
|              |                                                                                                    |           |         |          |
|              |                                                                                                    |           |         |          |
|              |                                                                                                    |           |         |          |
|              |                                                                                                    |           |         |          |
|              |                                                                                                    |           |         |          |
|              |                                                                                                    |           |         |          |
|              |                                                                                                    |           |         |          |
|              |                                                                                                    |           |         |          |
|              | ٠.                                                                                                    | 7         |         |          |
|              | Ouit Back Install N                                                                                                    | OW        |         |          |
|              |                                                                                                    | 100       |         |          |
|              |                                                                                                    |           |         |          |
|              |                                                                                                    | 631 49 (- | 0.110   | ontrol   |

| untu_64 [Çalışıyor] - Oracle VM VirtualBox                                                                                                    | <u>_</u> 11   |          | ×     |
|----------------------------------------------------------------------------------------------------|---------------|----------|-------|
| Makine Görünüm Giriş Aygıtlar Yardım                                                                                                    |               |          |       |
|                                                                                                    | - ZIN         |          |       |
| Jan 14 21:41                                                                                                    | » O           |          |       |
|                                                                                                    |               |          |       |
| Installation type                                                                                                    |               |          |       |
| This computer currently has no detected operating systems. What would you like to do?                                                                                  |               |          |       |
| O Erase disk and install Ubuntu                                                                                                    |               |          |       |
| Warning: This will delete all your programs, documents, photos, music, and any other files in all operating systems.           Advanced features         None selected |               |          |       |
| Write the changes to disks?                                                                                                    |               |          |       |
| If you continue, the changes listed below will be written to the disks. Otherwise, you will be able to make further changes manually.                                  |               |          |       |
| The partition tables of the following devices are changed:                                                                                                    |               |          |       |
| SCSI3 (0,0,0) (sda)<br>The following partitions are going to be formatted:                                                                                             |               |          |       |
| partition #2 of SCSI3 (0,0,0) (sda) as ESP<br>partition #3 of SCSI3 (0,0,0) (sda) as ext4                                                                              |               |          |       |
| Go Back Continue                                                                                                    |               |          |       |
|                                                                                                    |               |          |       |
|                                                                                                    |               |          |       |
| Back                                                                                                    |               |          |       |
|                                                                                                    |               |          |       |
|                                                                                                    | 3 🛇 💽         | Right Co | ontro |
| untu_64 [Çalışıyor] - Oracle VM VirtualBox                                                                                                    | <u> 11</u> 11 |          | >     |
| Makine Görünüm Giriş Aygıtlar Yardım                                                                                                    |               |          |       |
|                                                                                                    |               |          |       |
| Jan 14 21:42                                                                                                    | )<br>U        |          |       |
|                                                                                                    |               |          |       |
| Where are you?                                                                                                    |               |          |       |
|                                                                                                    |               |          |       |
|                                                                                                    | . <           |          |       |
|                                                                                                    | X             |          |       |
|                                                                                                    |               |          |       |
|                                                                                                    |               |          |       |
|                                                                                                    |               |          |       |
| 그는 것 이 이 옷 뜻가에 집에 넣 독일에서 이 관계들었다.                                                                                                    |               |          |       |
|                                                                                                    |               |          |       |
|                                                                                                    | at a          |          |       |
|                                                                                                    |               |          |       |
| Istanbul                                                                                                    |               |          |       |
|                                                                                                    |               |          |       |
| Back Continu                                                                                                    | IP            |          |       |

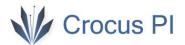

#### 10- Set your computer name, username and password.

| 🛃 ubuntu_64 [Çalışıyor] - Oracle VM VirtualBox<br>Dosya Makine Görünüm Giriş Aygıtlar Yardım |                                                                              |          | ×                    |
|----------------------------------------------------------------------------------------------|------------------------------------------------------------------------------|----------|----------------------|
| Dosya Makine Gorunum Giriş Aygıdar tardım                                                    |                                                                              |          |                      |
|                                                                                              | Jan 15 00:43 🏯 📣 🕛                                                           |          |                      |
|                                                                                              | Install                                                                      |          |                      |
| Who are you?                                                                                 |                                                                              |          |                      |
| Your nam                                                                                     | e: ubuntu                                                                    |          |                      |
| Your computer's nam                                                                          |                                                                              |          |                      |
| Pick a usernam                                                                               | The name it uses when it talks to other computers.<br>e: ubuntu              |          |                      |
| Choose a passwor                                                                             | d: 💿 Short password                                                          |          |                      |
| Confirm your passwor                                                                         | d: 🐽 🖉 🖉                                                                     |          |                      |
|                                                                                              | O Log in automatically                                                       |          |                      |
|                                                                                              | Require my password to log in                                                |          |                      |
|                                                                                              | Use Active Directory You'll enter domain and other details in the next step. |          |                      |
|                                                                                              |                                                                              |          |                      |
|                                                                                              | Ω.                                                                           |          |                      |
|                                                                                              | Back Continue                                                                |          |                      |
|                                                                                              | Q @ U Z                                                                      | Right Co | ontrol <sub>di</sub> |

11- Wait for the installation to complete.

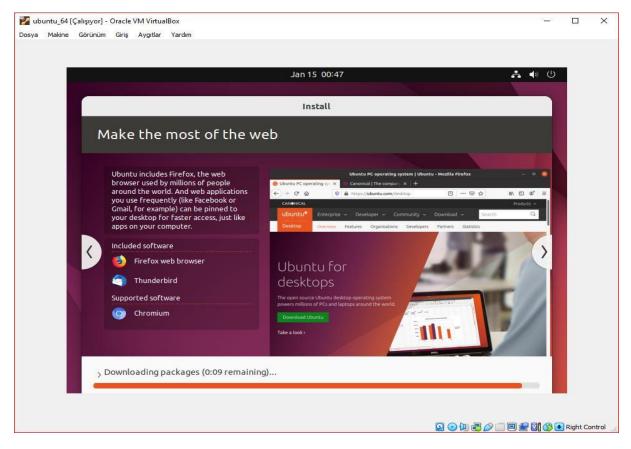

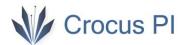

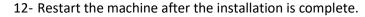

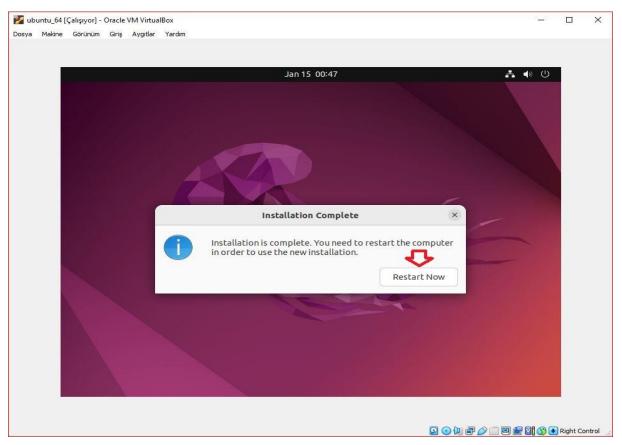

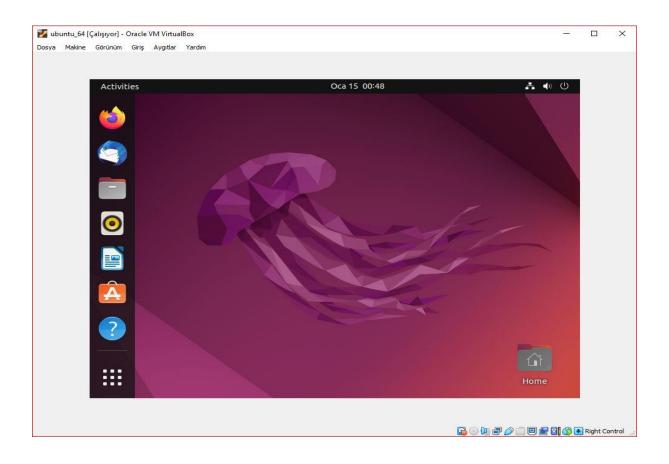

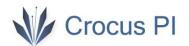

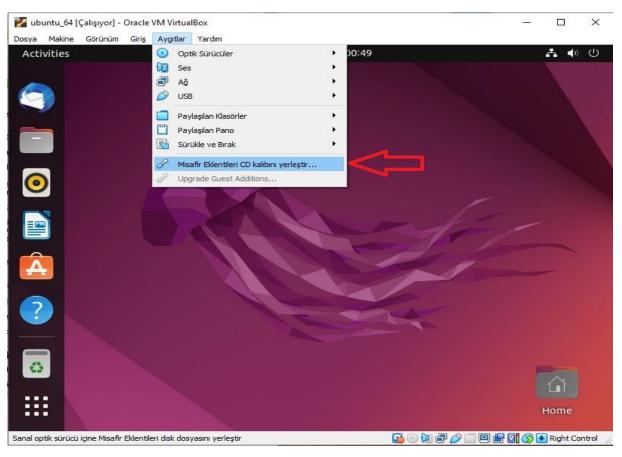

13- Perform the installation of guest addons. The installation will be completed with this process.

14- Update the package installer with the command "sudo apt update".

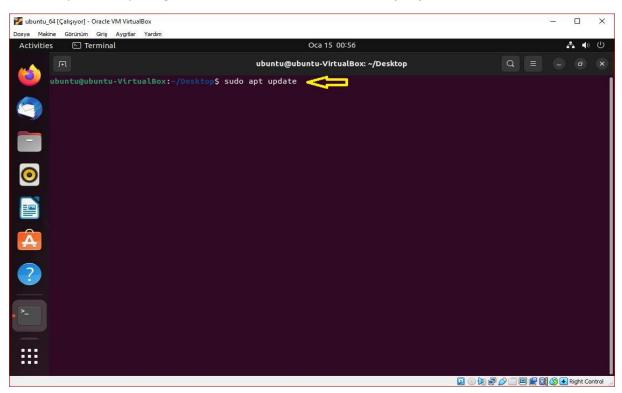

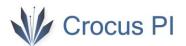

15- Install the git application with the command "sudo apt install git".

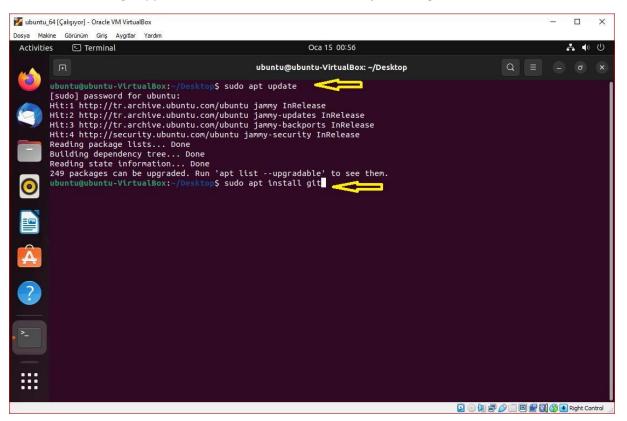

16- Clone the github repository to your computer with the command "git clone https://github.com/CrocusPI/Buildroot-crocuspi".

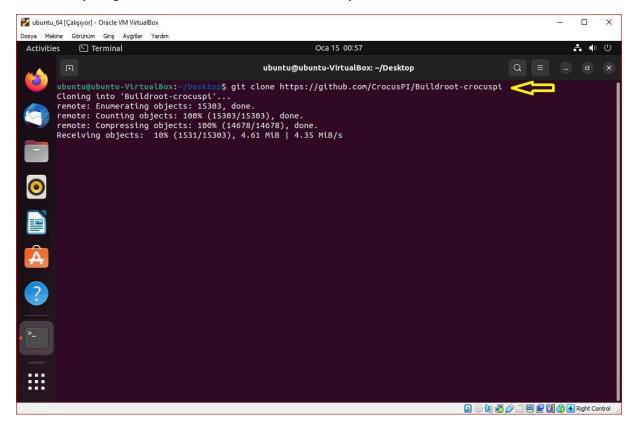

17- Install the necessary applications for compilation processes with the command "sudo apt install sed make binutils build-essential diffutils gcc g++ bash patch gzip bzip2 perl tar cpio unzip rsync file bc findutils wget libssl-dev libncurses-dev".

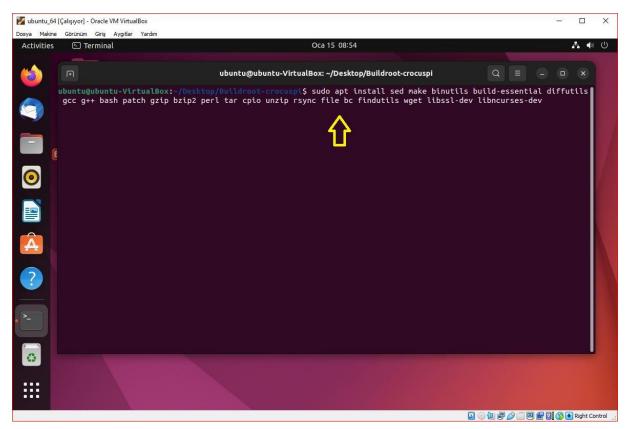

18- In the Buildroot folder, load the crocuspi settings with the "make crocuspi\_zero\_defconfig" command.

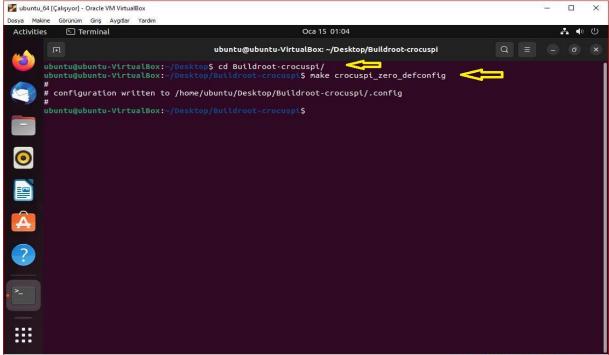

😰 💿 💯 🗬 🤌 🛄 🖳 🚰 🔯 🚫 💽 Right Control

19- **Customize** the **buildroot** packages with the "**make menuconfig**" command. You can add or remove applications you want.

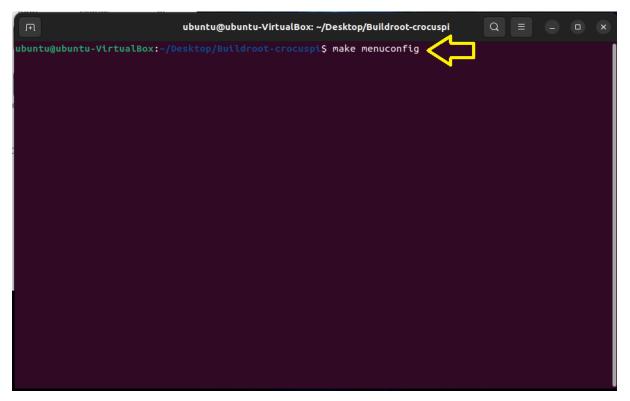

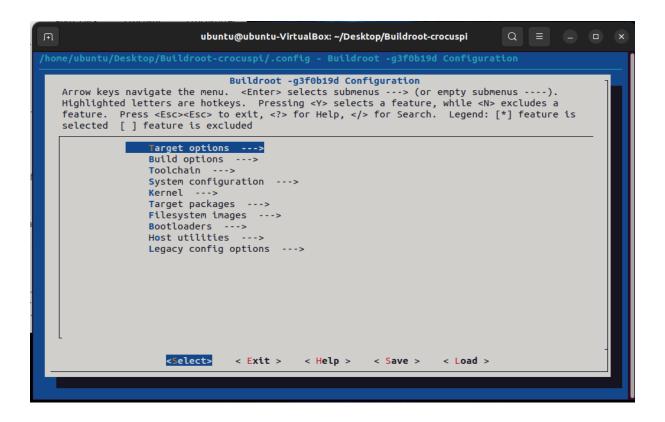

20- Customize the Linux Kernel with the "make linux-menuconfig" command.

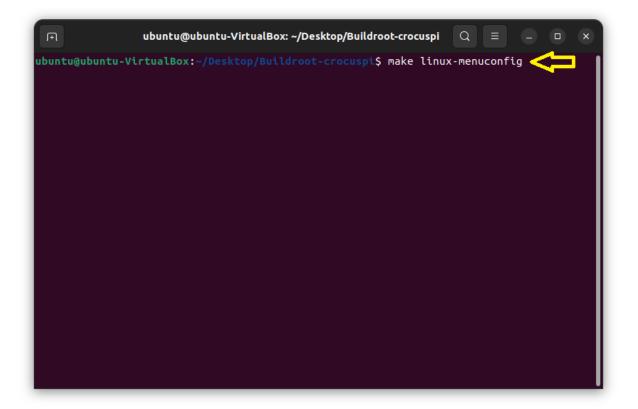

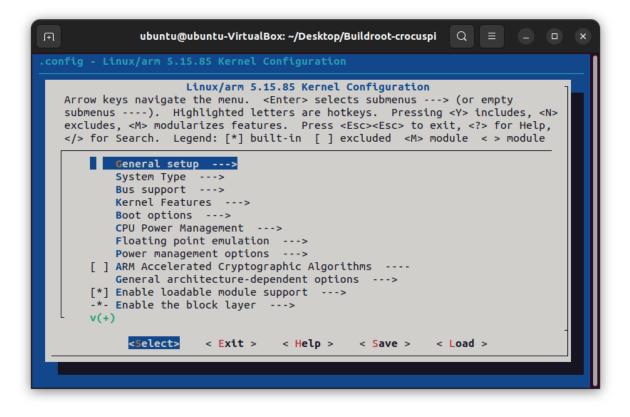

21- Customize the Uboot with the "make uboot-menuconfig " command.

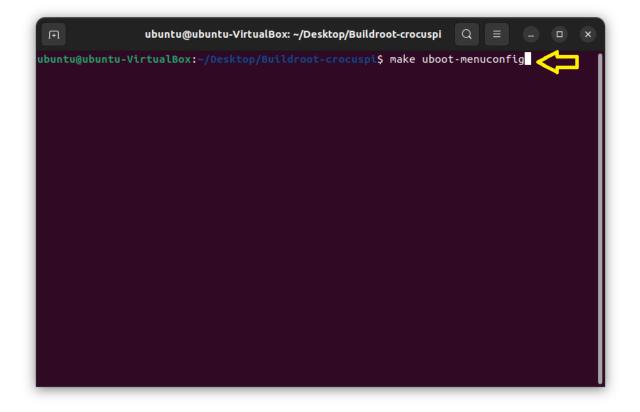

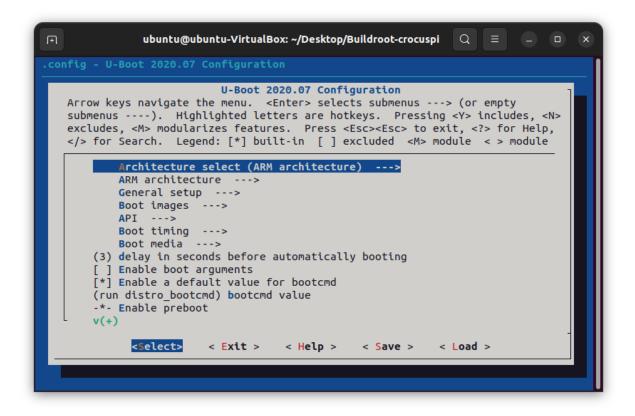

22- Customize the Busybox with the "make busybox -menuconfig" command.

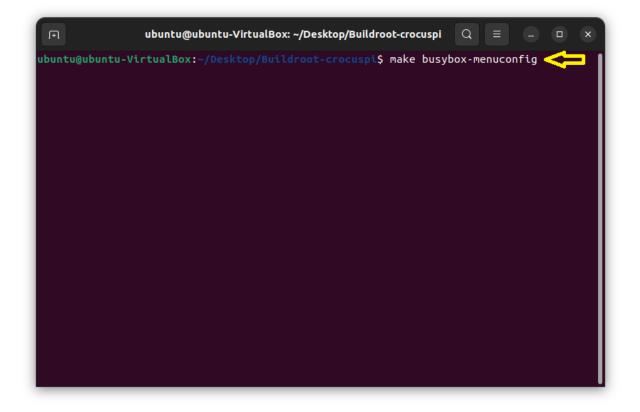

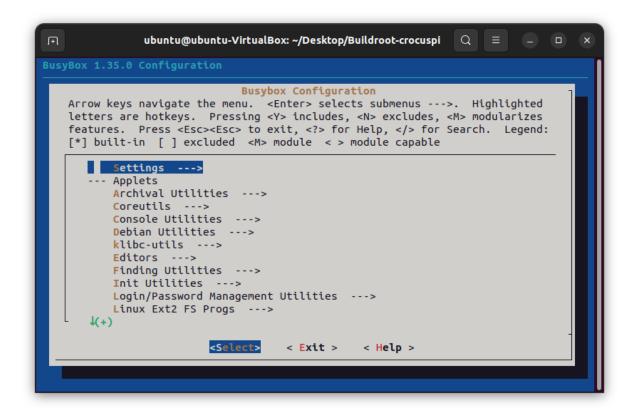

23- Start the compilation process with the command "make" or "make -j\$(nproc)".

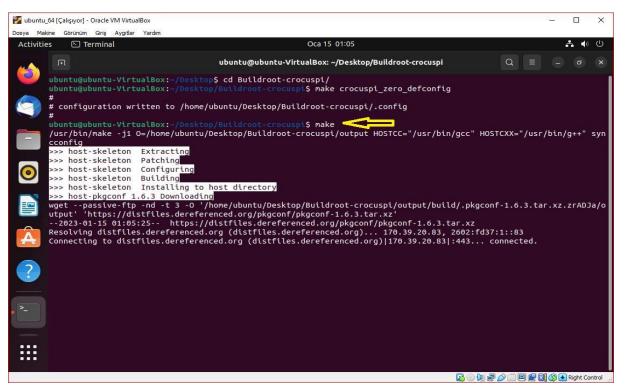

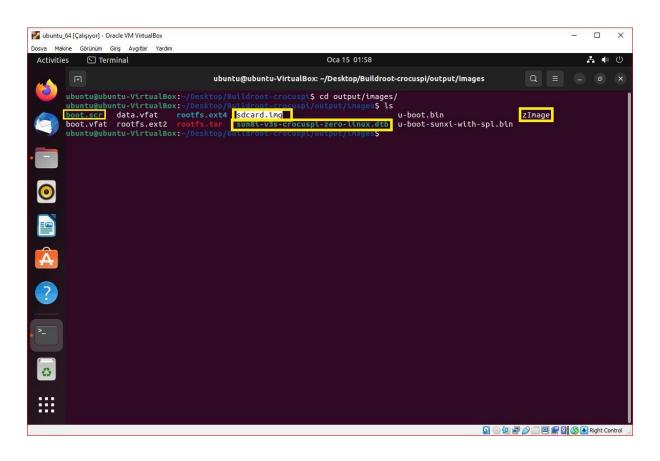

24- After the compilation process is completed, the necessary files will be created in the "output/images" folder. You can download the image file to your microSD card and run CrocusPI Zero.

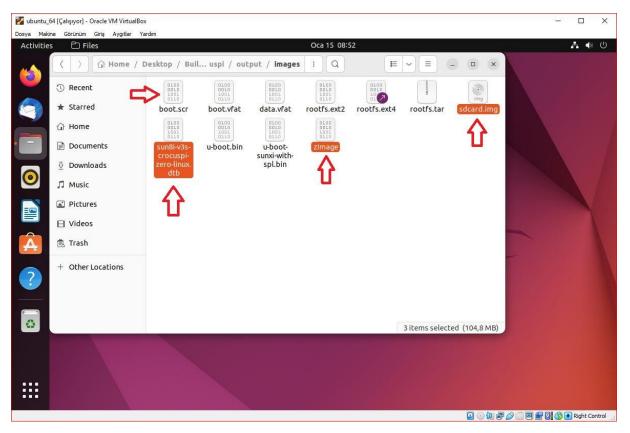